**Discussion Draft** 

# Basics of Veda Swaras and Vedic Recital-06

Krama Paatam

# **Contents**

 $\overline{2}$ 

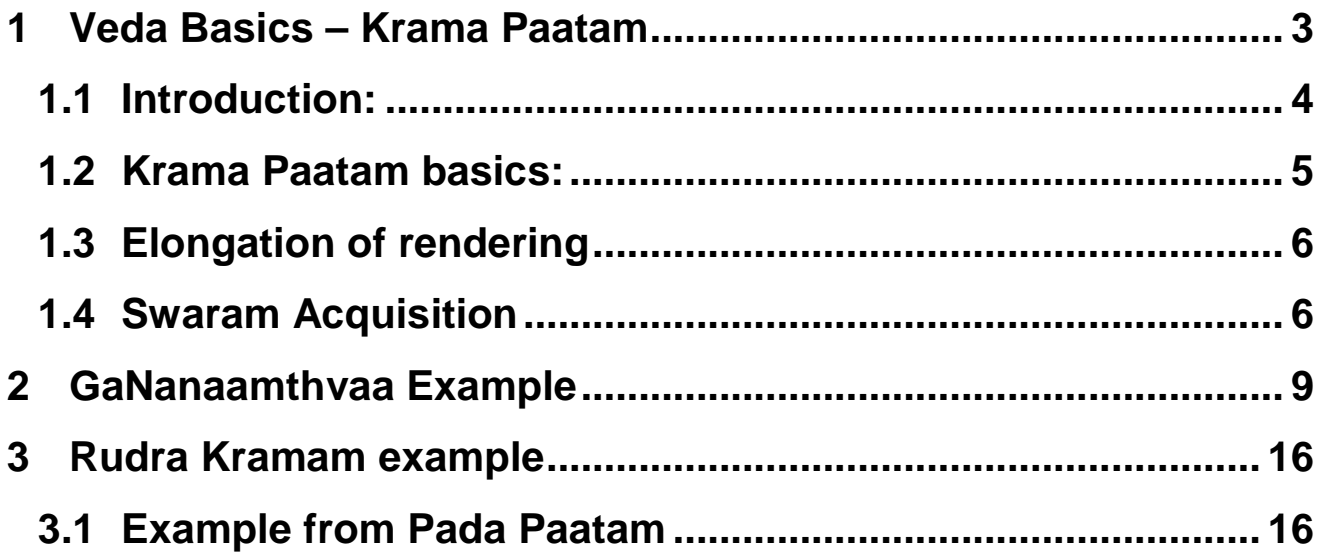

**Version Notes – Version 0.1 dated November 19, 2017**

1. **The references to Swara changes have been added.** 

**The Pada Paatam of Rudram example in Section 3.1 had swaram marking errors, which have been corrected.** 

**The concept of Pragrihya has been now better understood and the** 

**notes for 'utO iti' in Rudram example (in 3.1) have been corrected.**

# **1 Veda Basics – Krama Paatam**

## **1.1 Introduction:**

Our Rishis and compilers of Veda had devised methods to ensure that the Veda is not changed and there is a control. They have designed ways to ensure it is well memorized and assimilated.

The Krishna Yajur Veda has five types of Vedic learning:

- 1. Samhita Paatam learning Vedas as they are recited
- 2. Pada Paatam learning Vedas with the Padam of each and every word
- 3. Krama Paatam a method to learn Veda in a specific order
- 4. Jata Paatam a different method of ordering words back and forth
- 5. Ghana Paatam a different method of ordering words and reciting.

The Pada Paatam is twice as powerful and effective in relation to Samhita Paatam; Krama paatam is rated four times and Jata Paatam thousand times as per a sloka referred to by scholars. Ghana Paatam is said to have infinite power and effectiveness in relation in Samhita/Vaakya Paatam.

There are other types of Veda Paata (not often practiced by followers of Krishna Yajur Veda)

- 1. Maala Paataa
- 2. Shika Paata
- 3. Dhanta Paata
- 4. Dwaja Paata
- 5. Ratha Paata
- 6. Rekha Paata

The main purpose of these types of studies is to that the Vedas are protected through distinct ways to repeat the contents of the mantra. Any unintended change any of the method will conflict with the type of learning. The learning becomes thorough. The Sruti is well protected to be handed over generations through the word of mouth.

We shall concentrate on Krama Paatam in this note and Ghana Paatam in a different note as they are more relevant to followers of Krishan Yajur Veda. Krama Paatam becomes easier when one understands/studies the Pada paatam.

# **1.2 Krama Paatam basics:**

The rules or principles of Krama Paata recital are as follows:

- 1. Assume there are seven words in a mantra as a Ruk. We will number these words as 1,2,3,4,5,6,7
- 2. First recite 1,2 then 2,3 ,then 3,4 then 4.5, then 5.6, finally 6,7.
- 3. If the statement 4 is a word with two padams **4a** and **4b**, **before taking up 5,6**; it is chanted as **4 iti 4a pause 4b.** The student now grasps the details of the Padams that make this word **4**.
- 4. To indicate that the Ruk has ended a final recital of **7 iti 7.**
- 5. Then the next Ruk is taken up as in Step 2.
- 6. All rules relating to normal Veda recital, Swaram rules, Vowel Sandhi Rules, Visarga Sandhi Rules, Consonant Sandhi Rules and other grammar rules are applied.
- 7. The Swaram markings and acquisition follow the normal Veda recital rules and is clearly marked in the Pada Paatam.

# **1.3 Elongation of rendering**

The rendering needs to be extended/elongated for the **last part of the word/padam,** when it is

1) a Dheerga Swaritam or anudAtta Swaram **and**

the letter is

2a) a Dheerga letter (e.g. aa, ee, O,) **or**

2b) a Anuswaram (letters ending as tam, sam, sham etc. with a dot in Sanskrit).

This is indicated through a **">"** (arrow pointing to the right in our books for convenience of readers). Kindly note there are slight differences in the Font size/format of Sanskrit, Malayalam and Tamil texts. The Method of elongation varies between few schools in actual practice. Please refer to your Guru for further clarifications on rendering if the school of different.

Krama Paatam is normally rendered as two teams. When one team finishes the rendering, the other team starts their recital.

## **1.4 Swaram Acquisition**

- 1. In Krama Paatam, the last aksharam in any of the rendering cannot be a anudAttam (lower swaram) unless the last padam or word is fully marked in anudAttam.
- 2. A Dheerga letter marked in Swaritam in Pada Padam acquires Dheerga Swaritam subject to rules.
- 3. Rules of gm,gg needs to be applied when combining words ending in Anuswaram.
- 4. Generic Swaram rule is that if there is an AnudAttam assigned to a letter in a word, the next letter shall be udAttam and the next one Svaritam.
- 5. Also a contra rule is that if there is a Swaritam is assigned to a letter in a word, the previous letter shall be udAttam and the letter previous to it shall be anudAttam. This rule applies across two Padams or words.
- 6. The Swaram may be acquired by a letter to support a Svaritam which is coming up or an udAttam that has come up.
- 7. There are words that do not acquire swaram as per Pada Paatam (like Sam, dyau, yAH) and Vedic grammar rules from Sages, especially Sage pAnini.

Let us see some patterns in GaNAnAm Thava…

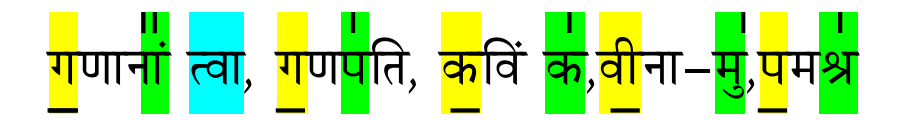

#### **Note:**

- **1. Letter marked in Green have Swaritam or Dheerga Swaritam.(third letters in a pattern)**
- **2. The previous letter is UdAttam (medium note)**
- **3. Letter prior to it marked in yellow shall be generally acquire anudAttam (lower note)**

This is only one of the major rules. Readers should not construed that it is universally applicable everywhere. The swaram shifts to a previous or next letter if an intented letter, cannot acquire swaram. Similarly, if two successive letters acquire swaritam, one will be dropped, subject to some rules.

A Discussion note on swaram acquisition principles shall be provided after more study, along with Pada Paatam in the next two/three months.

# **2 GaNanaamthvaa Example**

Let us see the explanation of Krama Paata with well known mantra "GaNanAm thavA Ganapathim"

#### **Samhita/Vakyam:**

(AÉãÇ) | aÉýhÉÉlÉÉÿÇ iuÉÉ aÉýhÉmÉþÌiÉóè WûuÉÉqÉWãû MüýÌuÉÇ MüþuÉÏýlÉÉ-qÉÑþmÉýqÉ´Éþ-uÉxiÉqÉÇ | erÉãý¸ýUÉeÉÇý oÉë¼þhÉÉÇ oÉë¼hÉxmÉiÉý AÉlÉþzzÉ×ýhuɳÉÔýÌiÉÍpÉþÈ xÉÏSý xÉÉSþlÉÇ ||

This is actually broken up into words as follows in terms of constituent words and a serial number to initially understand the flow of Krama paatam:

#### **The following spilt of words is not exactly Pada paatam. Example with Sayanacharyaa's Pada Paatam is given later in this article.**

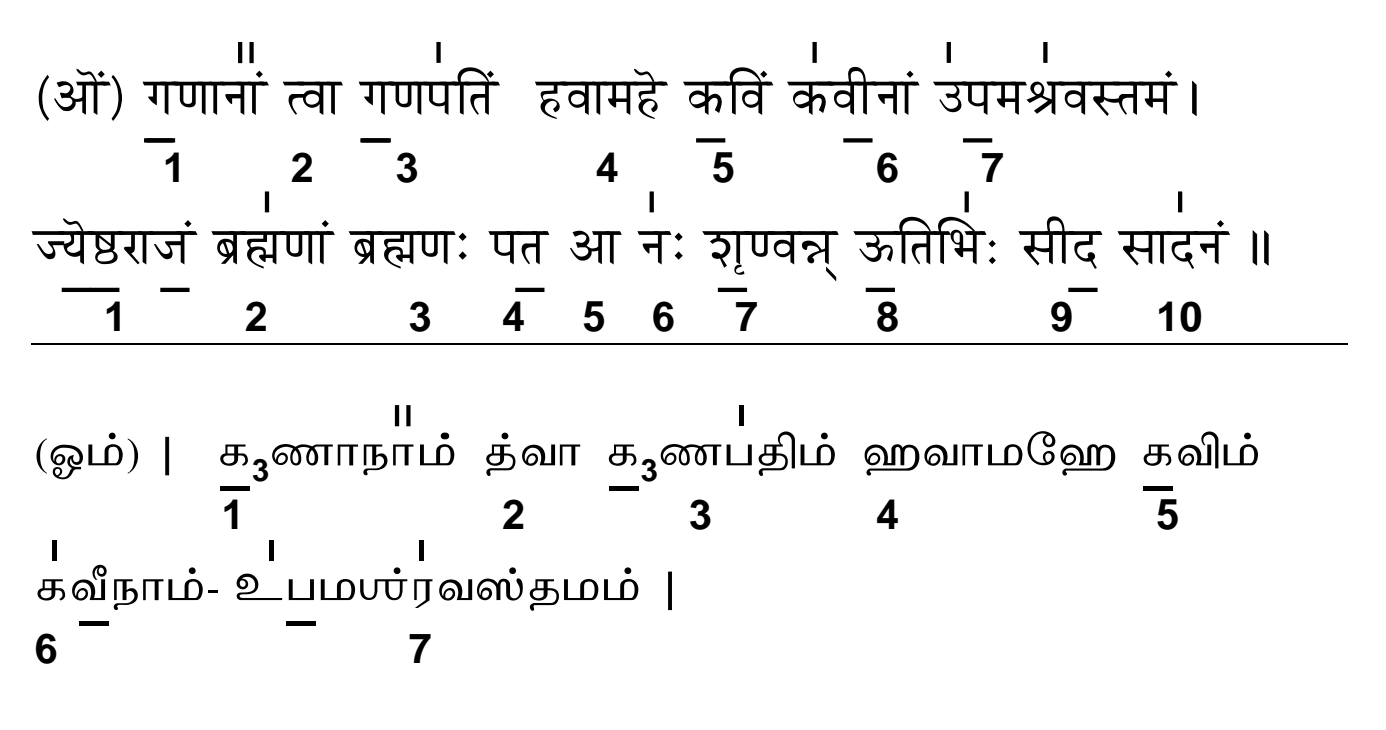

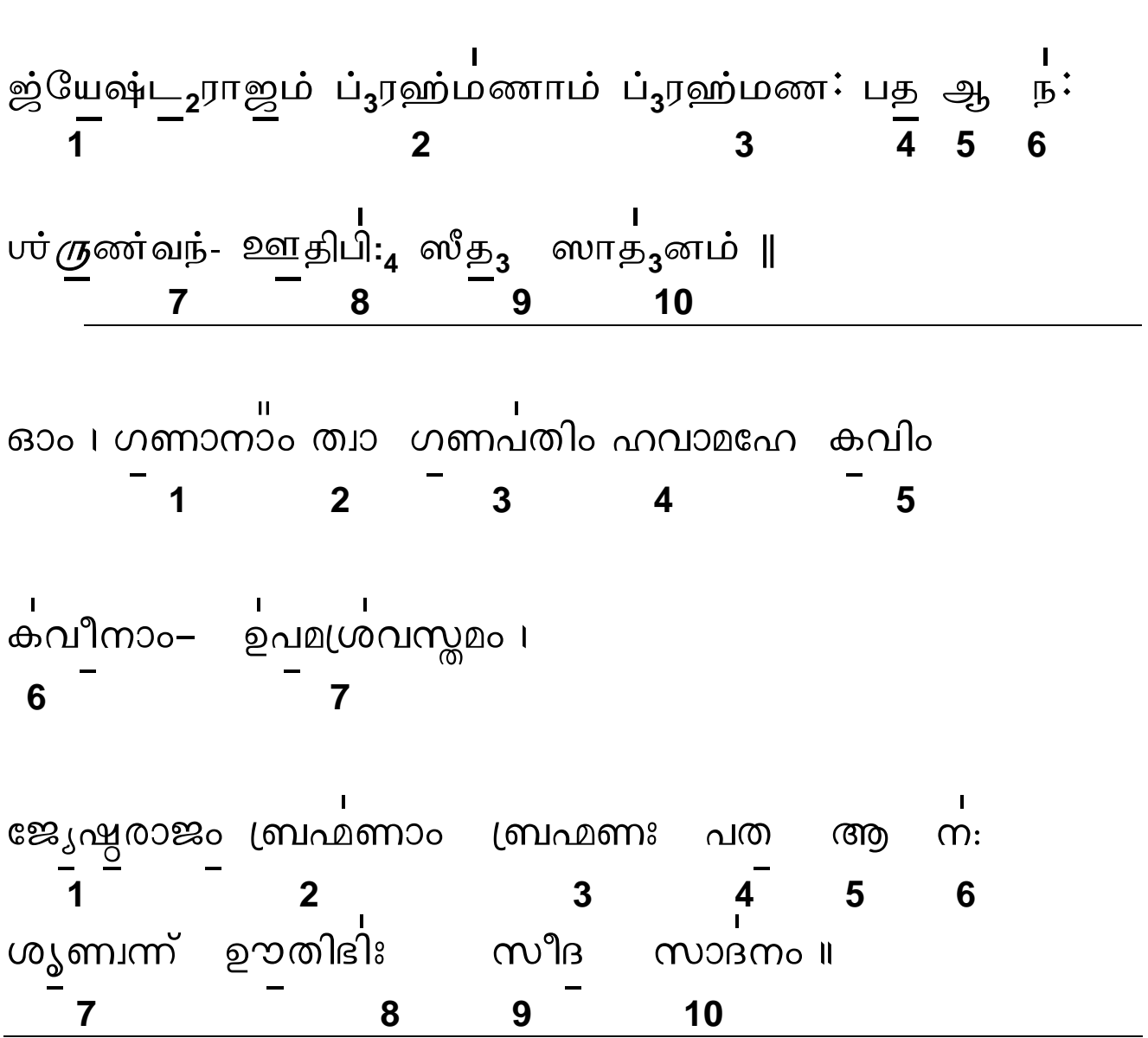

**Krama Paatam** 

## **Explanation of the flow of this Kramam:**

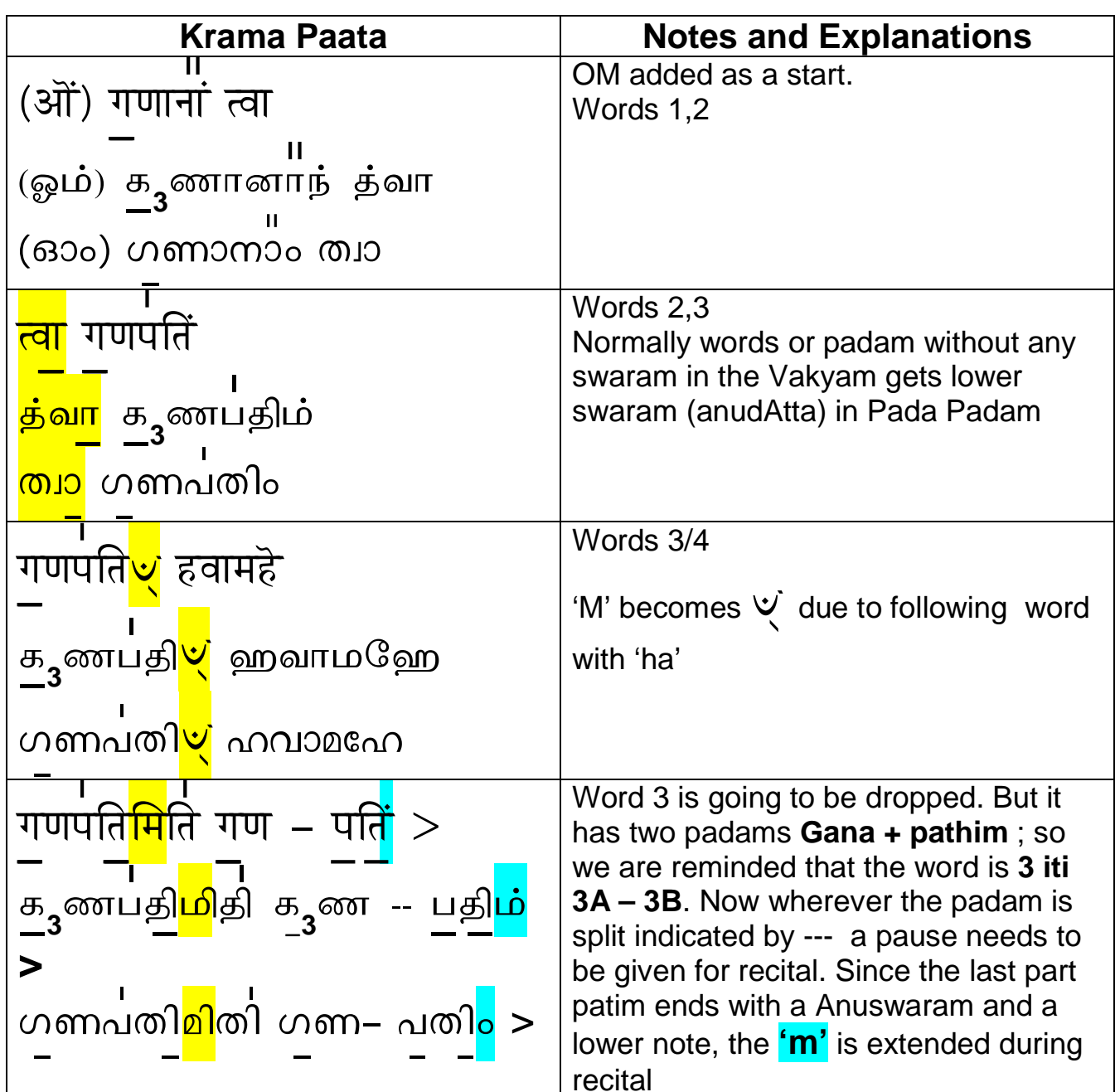

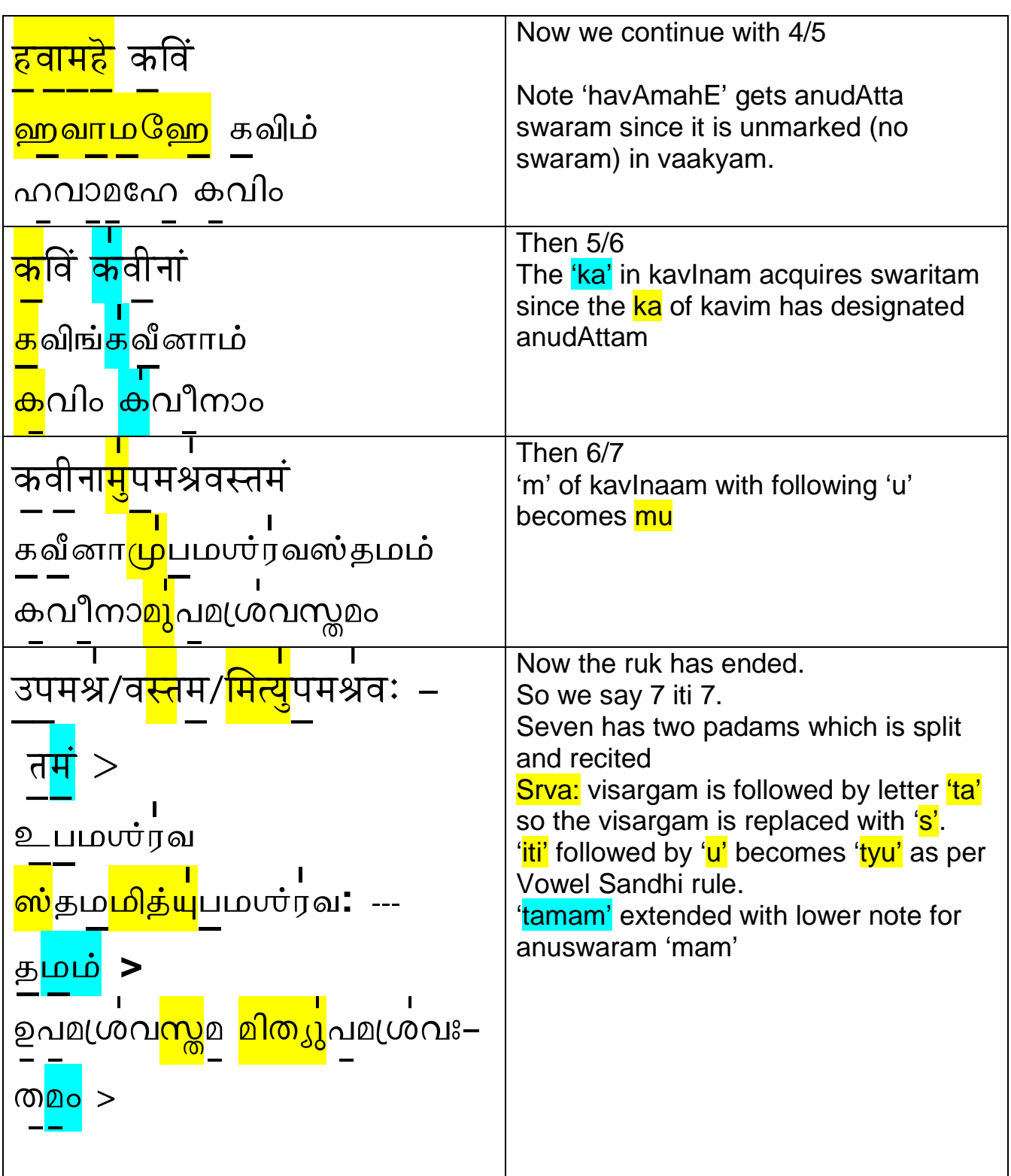

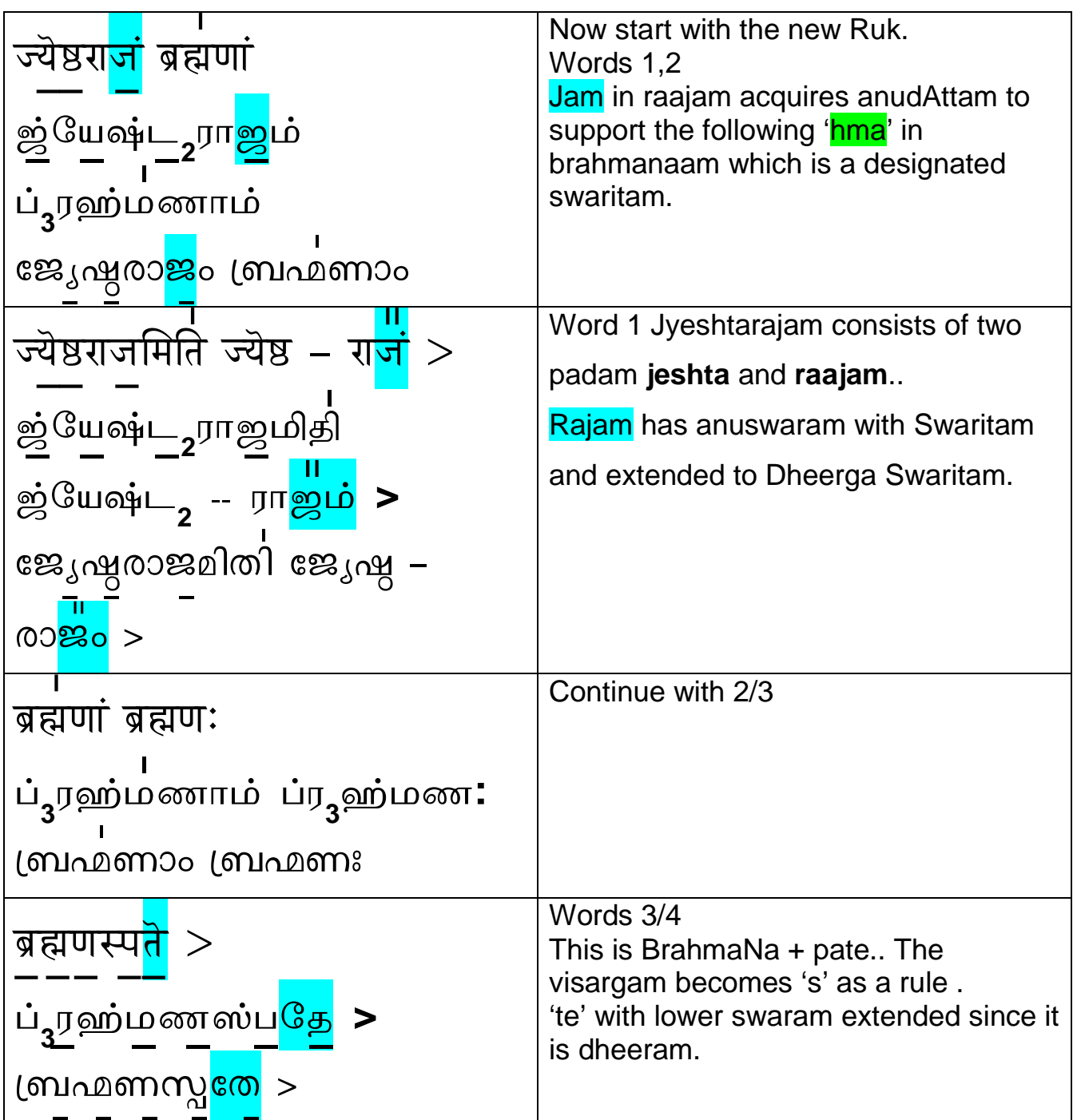

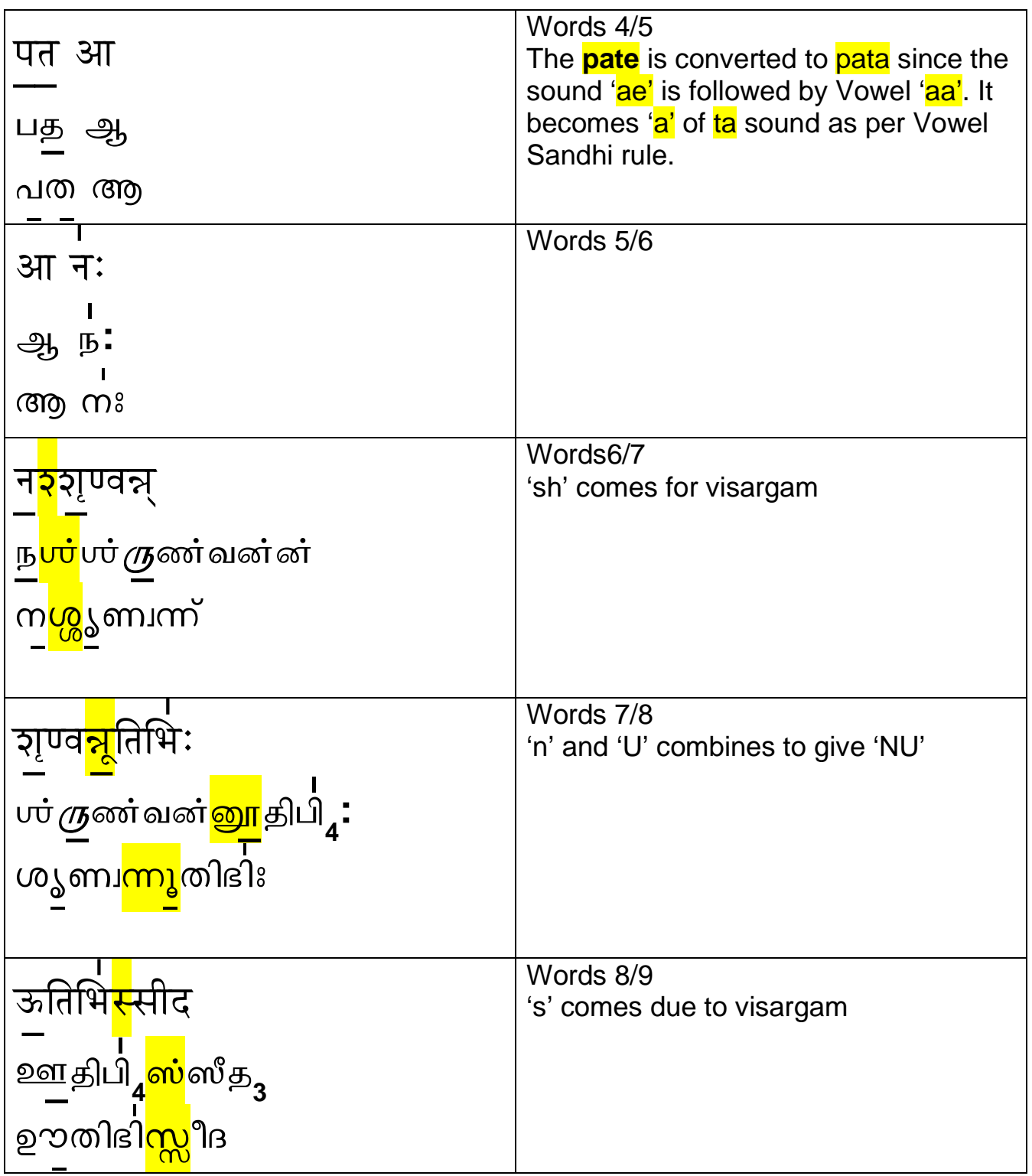

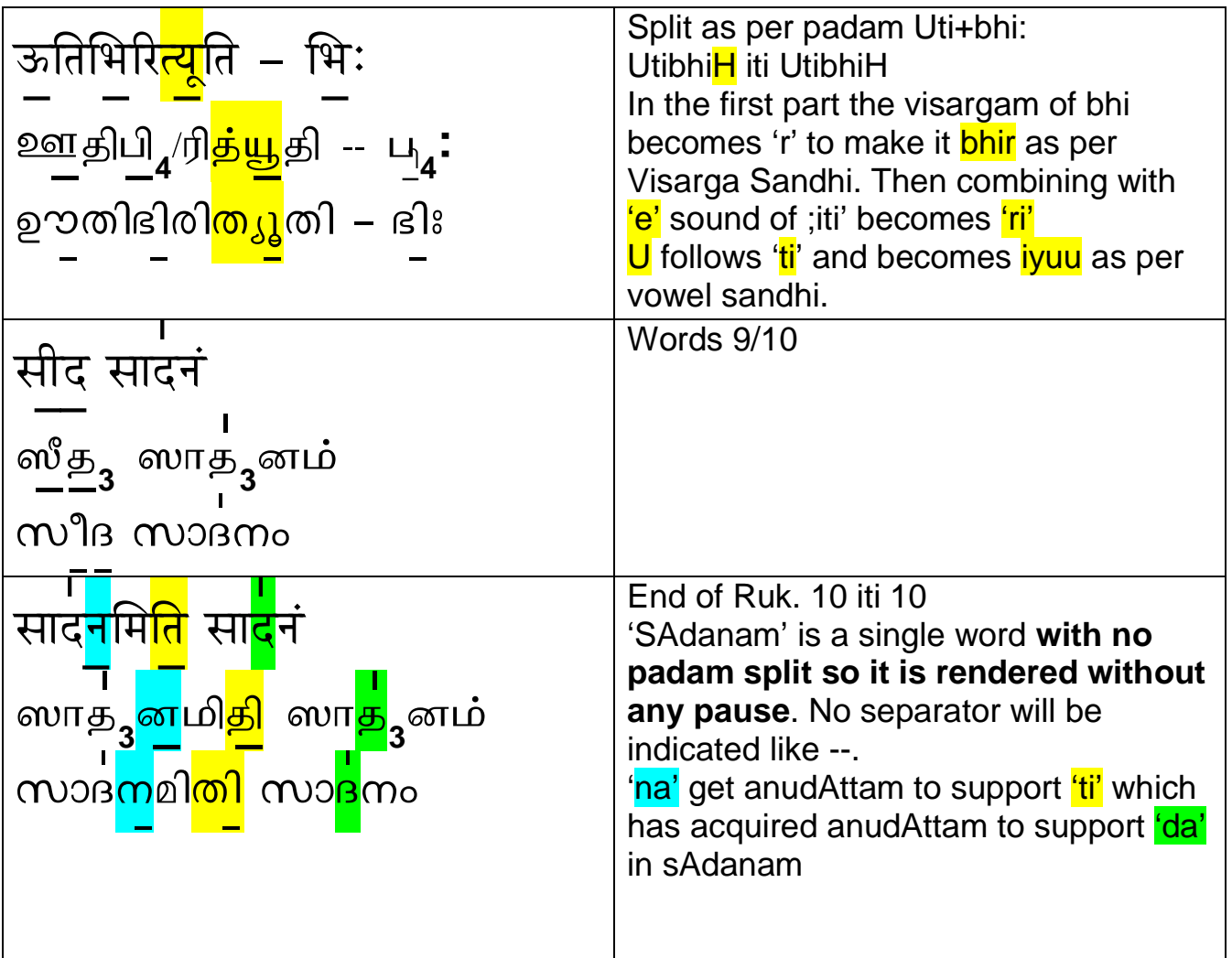

vedavms@gmail.com

# **3 Rudra Kramam example**

## **3.1 Example from Pada Paatam**

The Pada Paatam as represented in earlier days as follows:

We are providing the first mantra from Anuvaham 1 of Rudram. This is taken from the book containing the work of Shri Sayanachaaryaa.

lÉqÉþÈ | iÉãý | ÂýSìý | qÉýlrÉuÉãÿ | EýiÉÉã CÌiÉþ | iÉãý | CwÉþuÉã | lÉqÉþÈ | 1 2 3 4 5 6 7 8 lÉqÉþÈ | iÉýã | AýxiÉÑý | kÉluÉþlÉã | oÉÉýWÒûprÉÉýÍqÉÌiÉ oÉÉýWÒû - prÉÉýqÉç | 1 2 3 4 5 EýiÉ | iÉãý | lÉqÉþÈ || 6 7 8 ïñ†**:** | «î… | ¼…î¢ó… | ñ…ù¢ò«õÿ | à…«î£ Þ | «î… | 1 2 3 4 5 6 Þû†«õ | ïñ†**:** | 7 8 ïñ†**:** | «î… | Ü…ú¢¶… | îù¢õ†«ù | 1 2 3 4 ð£…ý§ð¢ò£…ñ¤î¤ ð£…ý§ - ð¢ò£…ñ¢ | à…î | «î… | ïñ†**:** || 5 6 7 8 di—J | ¥Z– | k¡–öb– | i–dõ¥pÿ | D–¥Zx CZy— | ¥Z– | 1 2 3 4 5 6

Cr—¥p | di—J | 7 8 di—J | ¥Z– | A–së¡– | cdû—¥d | gx–t¡hõx–iyZy gx–t¡ - hõx–i§ | 1 2 3 4 5 D–Z | ¥Z– | di—J || 6 7 8

Now the Pada Padam gives all the padams only. While reciting we need to take care of all Recital rules, Word formation, grammar etc. Let us see how this converts into Kramam. We have indicated the dheerga swaritam in Pada words. In classical books, it will be indicated as swaritam and during rendering the specific rules are applied and rendered as Dheerga Swaritam.

### **Explanation of the flow:**

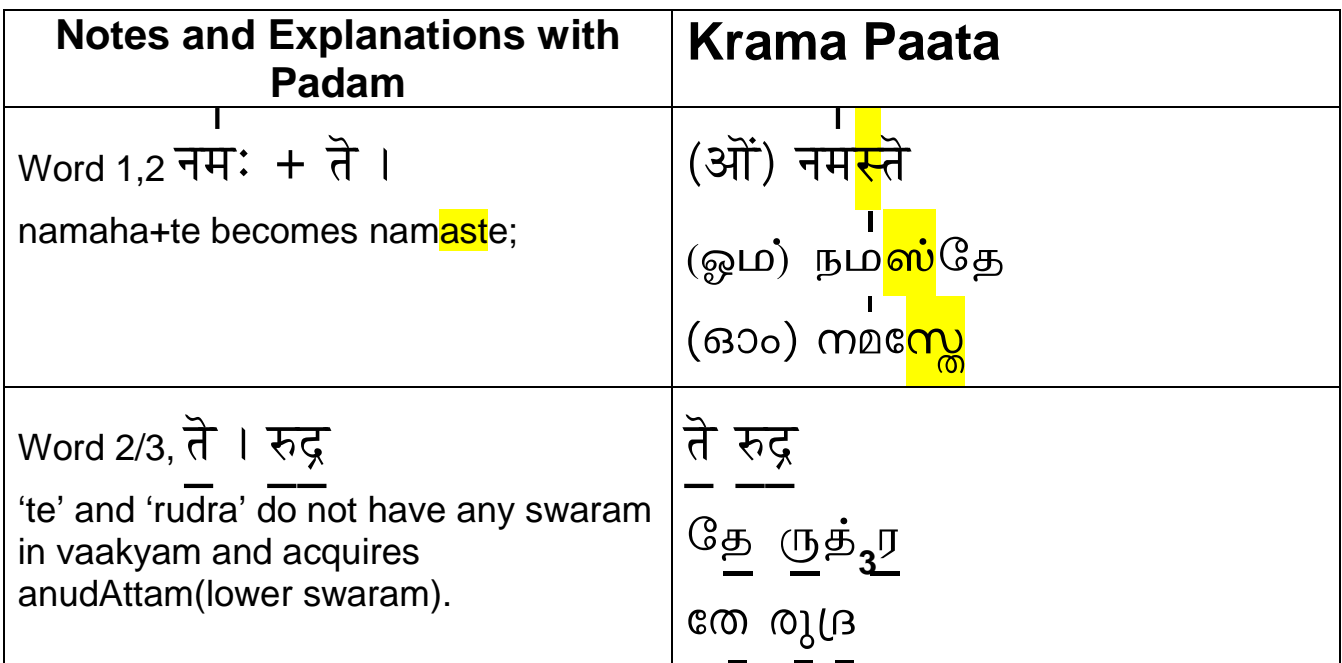

 **vedavms@gmail.com Page 17 of 21** 

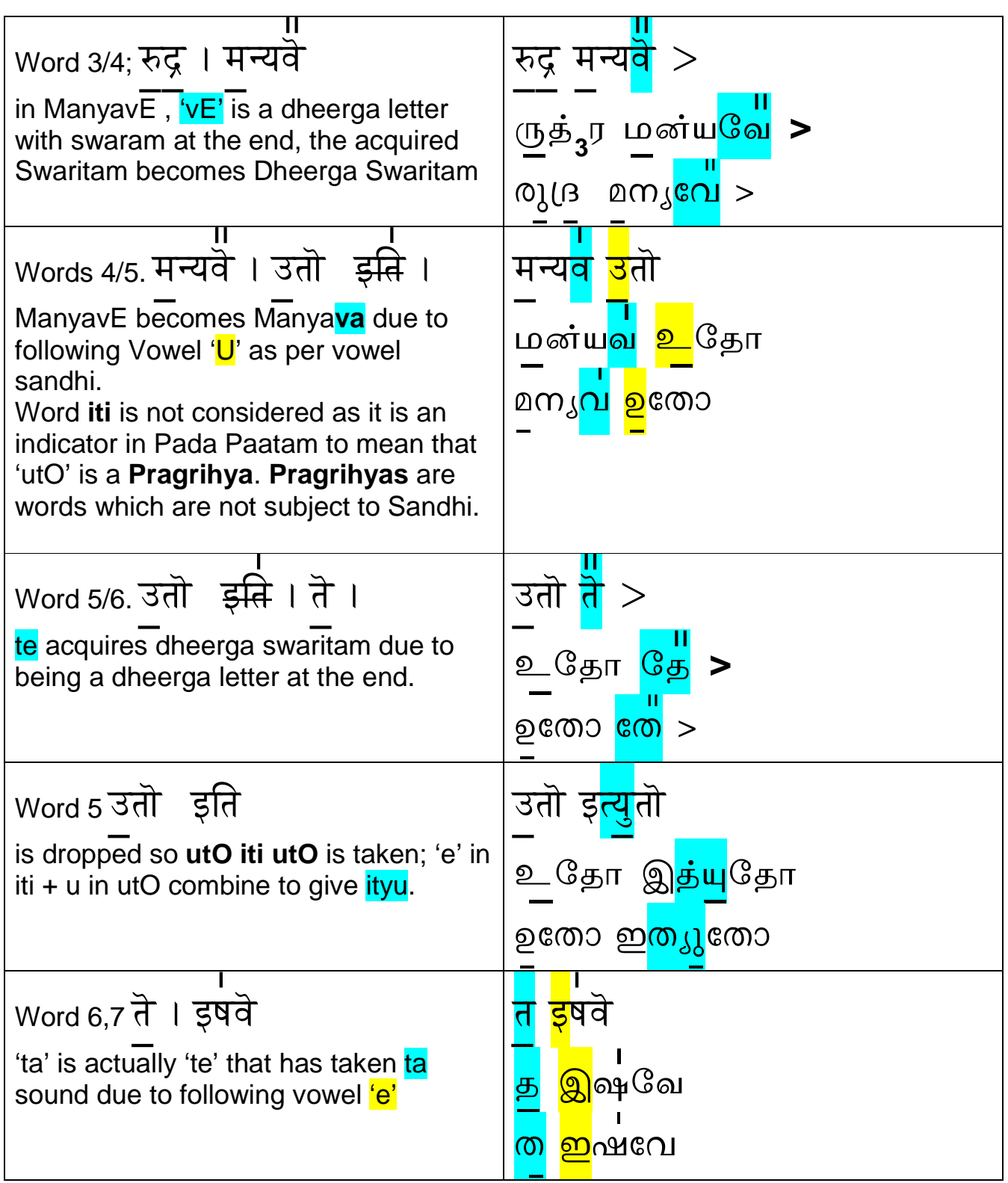

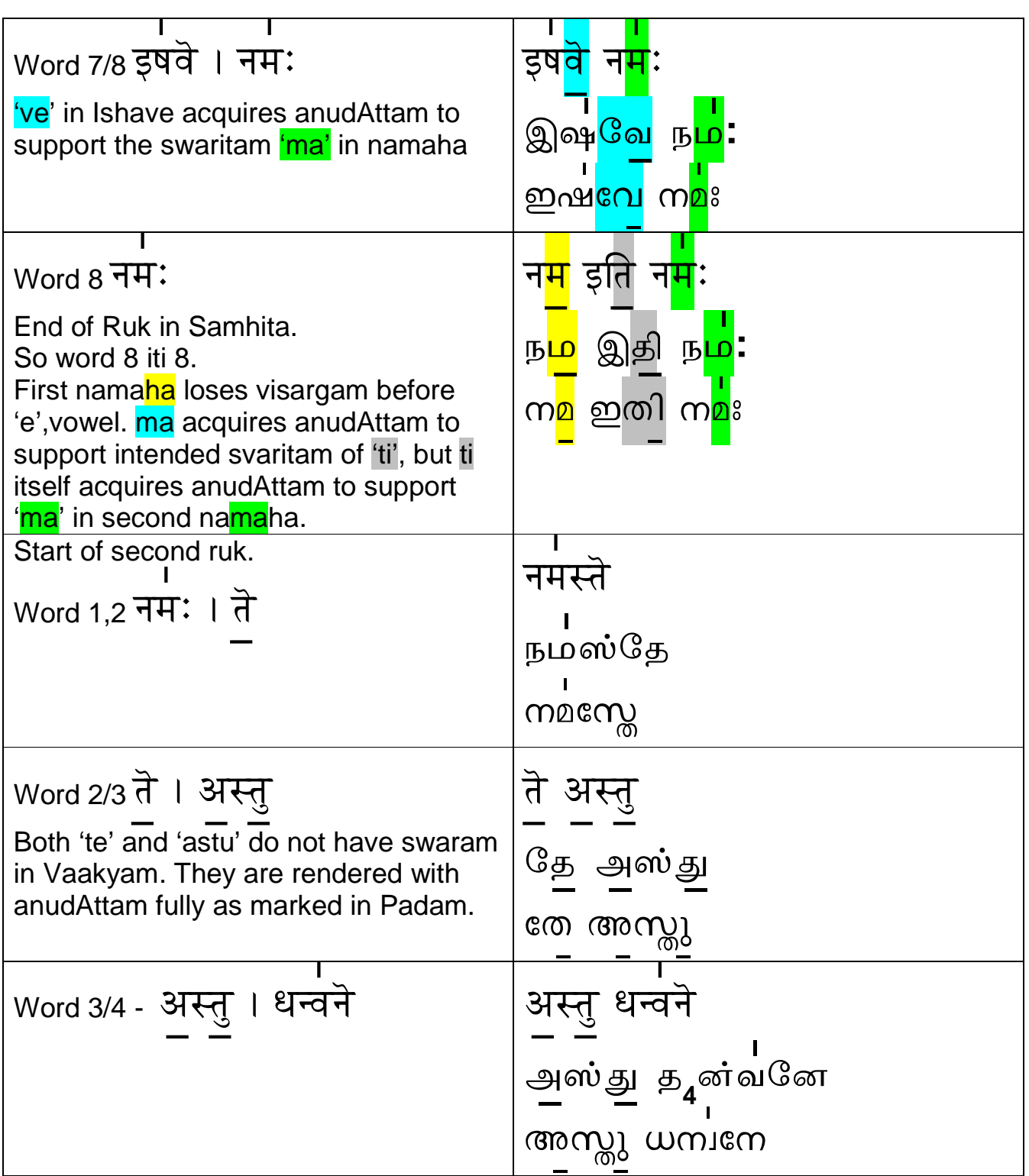

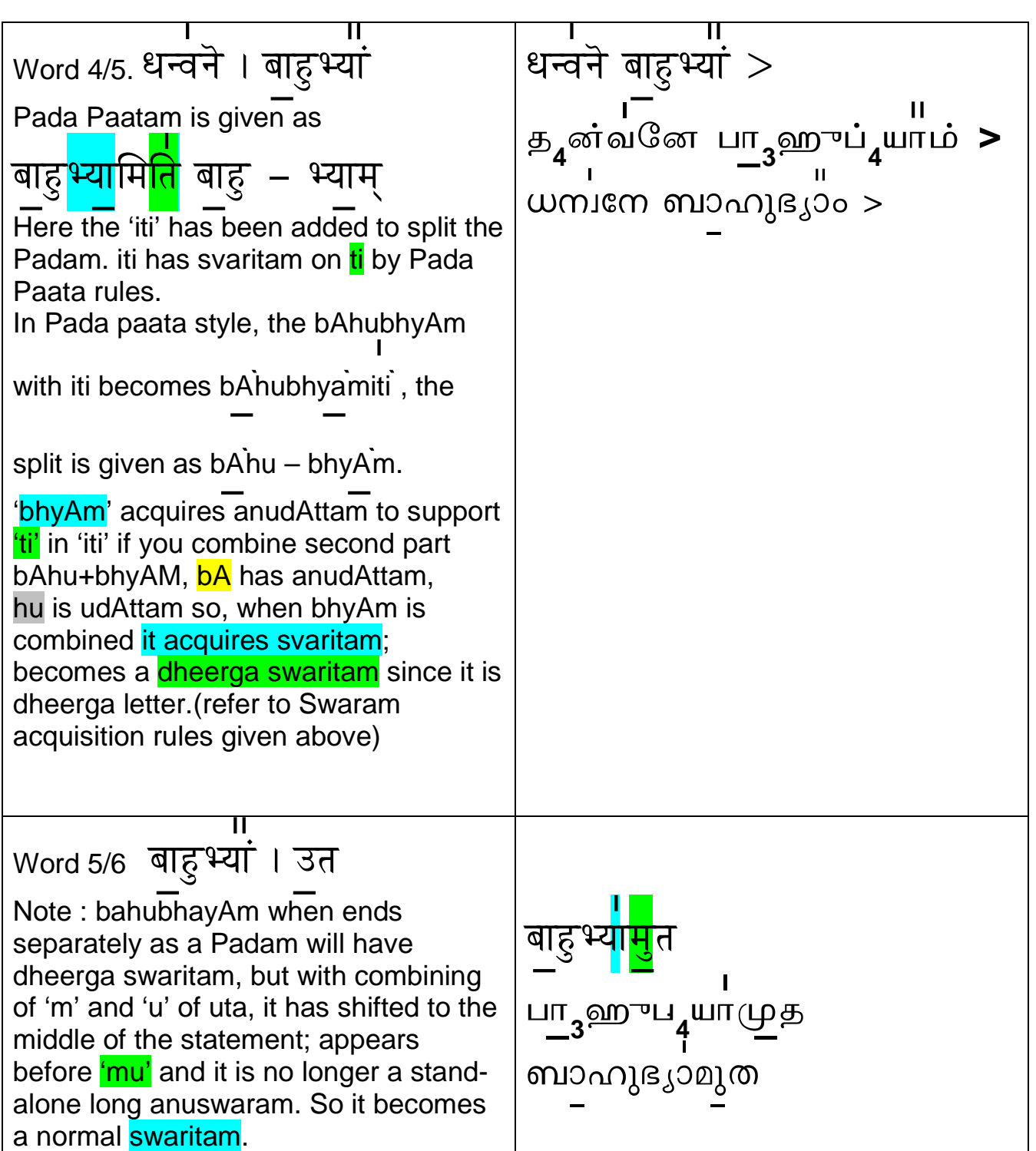

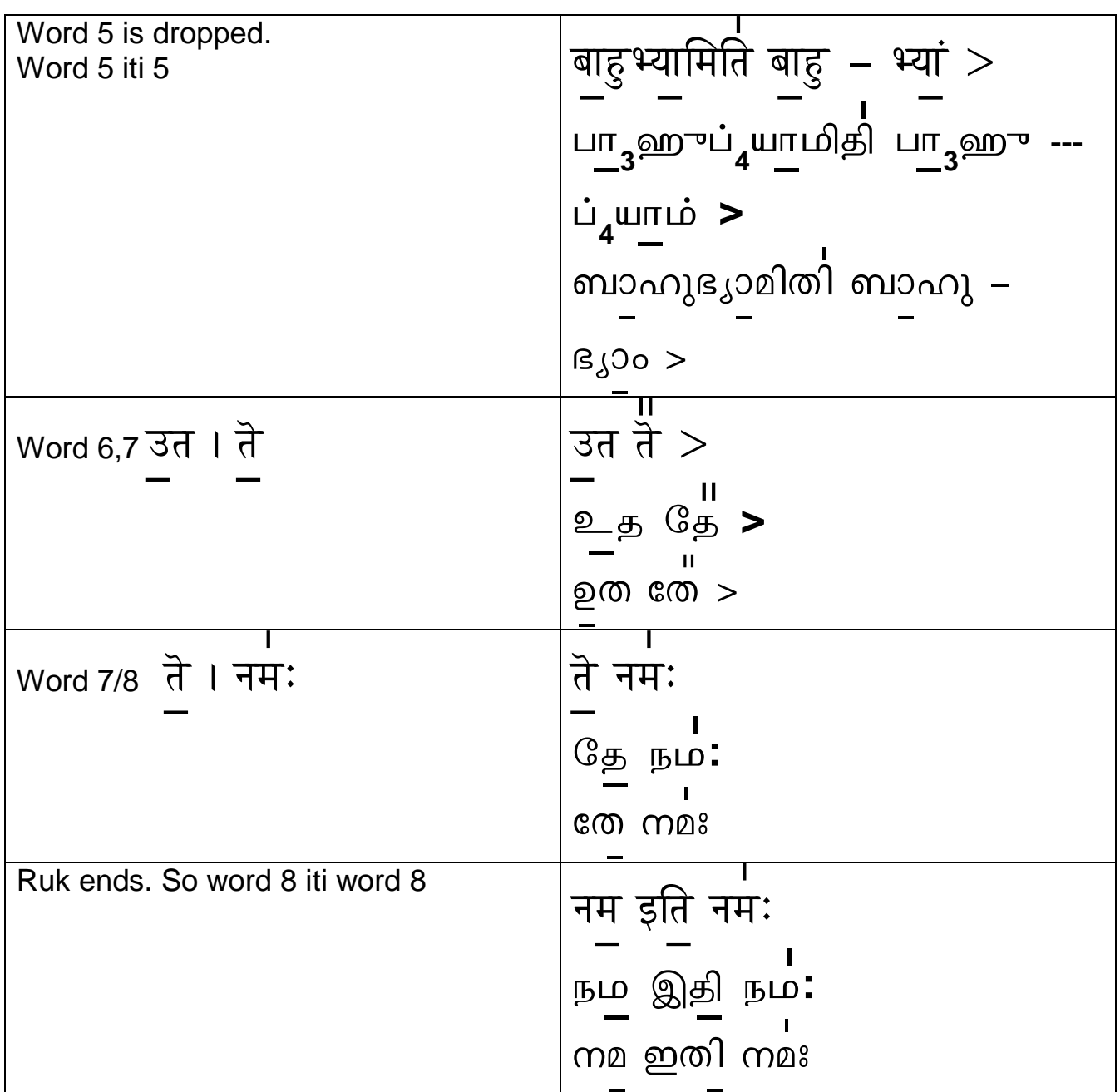

**Kindly provide your comments, suggestions, feedbacks and report errors/corrections to our e-mail id- 'vedavms@gmail.com'** 

 **vedavms@gmail.com Page 21 of 21**